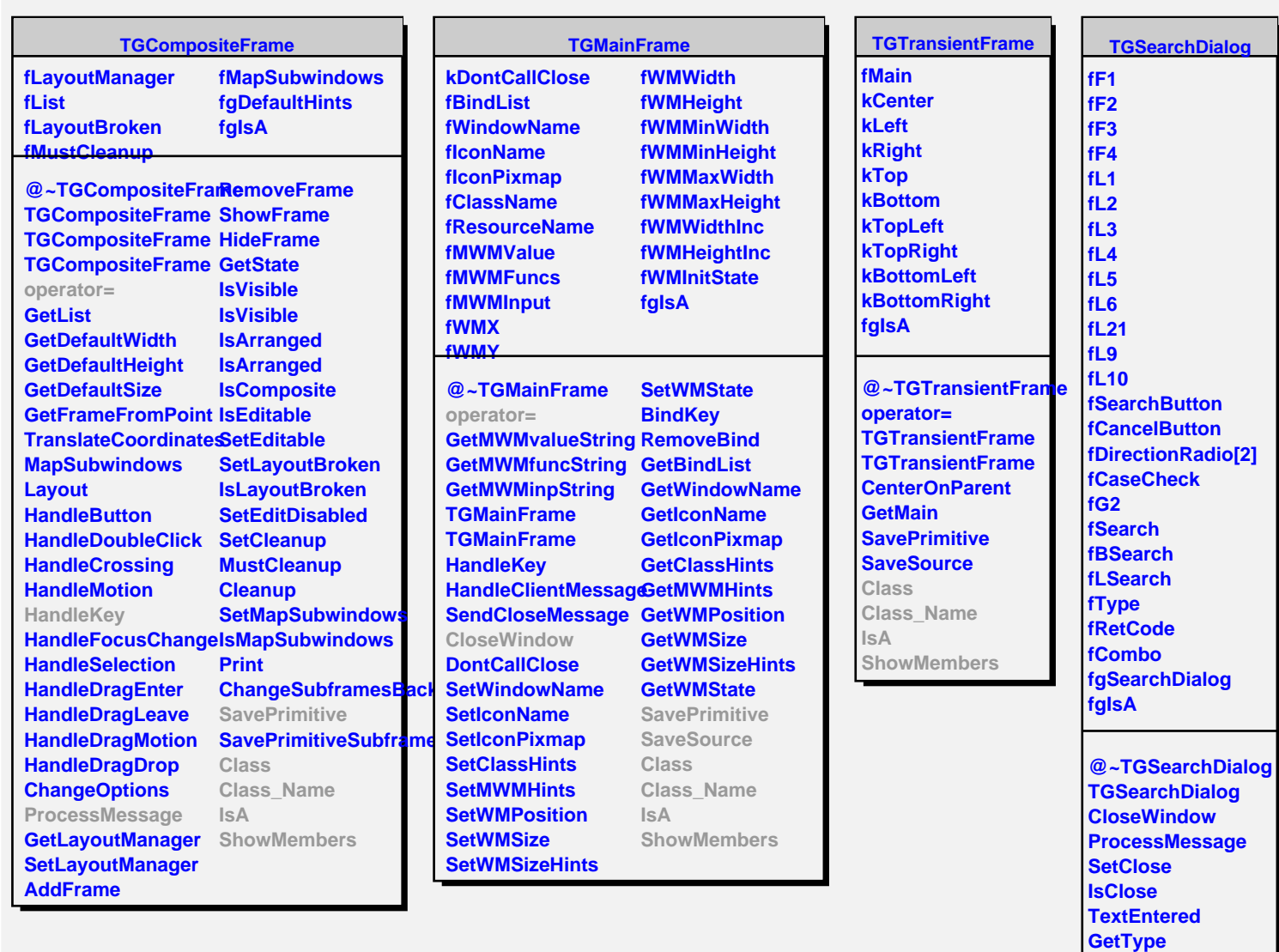

**SearchDialog Class Class\_Name**

**ShowMembers Streamer**

**IsA**